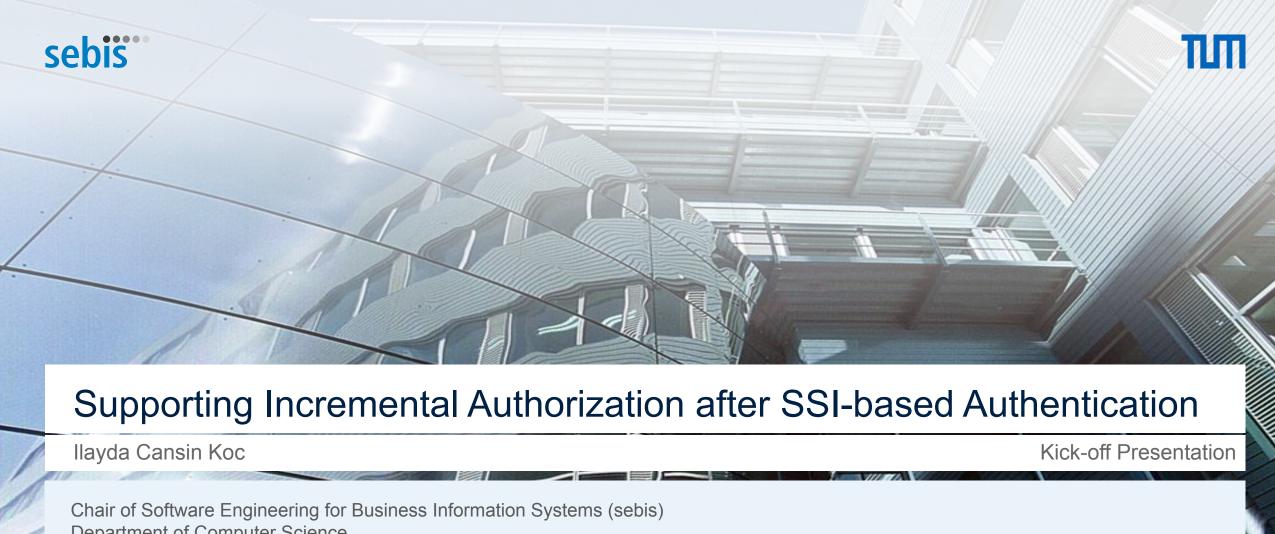

Chair of Software Engineering for Business Information Systems (sebis)
Department of Computer Science
School of Computation, Information and Technology (CIT)
Technical University of Munich (TUM)
<a href="https://www.matthes.in.tum.de">www.matthes.in.tum.de</a>

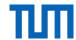

### **Motivation**

- The general problem with identity management models
- How can one easily adopt SSI?
- Why the bridge?

#### **Problem Statement**

- The Status Quo
- Problems with the status quo approach
- How to mitigate problems associated with the status quo approach?

### **Possible Solutions**

- Functional and Non-functional requirements
- Presenting a different credential
- DIDComm
- Extension to SSI-to-OIDC Bridge

## **Next steps**

- Research Questions
- Timeline

### **Questions**

240219 llayda Cansin Koc © sebis 2

# The general problem with mostly used identity management models

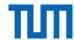

- Centralized/Federated identity management is used in a big portion on the Internet.
- Attractive hacker targets
- User activity can be monitored
- Single point of failure
- Such limitations introduced the concept of SSI.

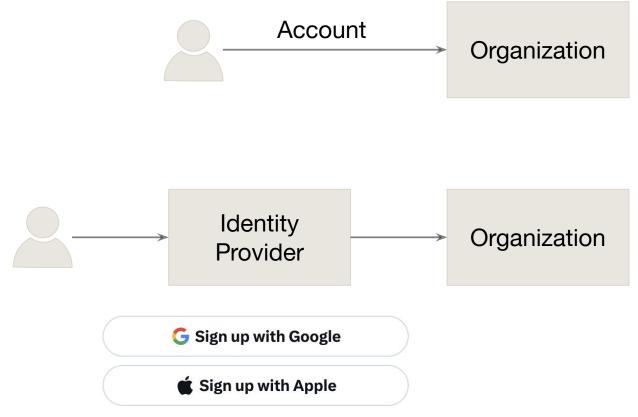

# How can one easily adopt SSI?

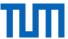

### **SSI** in short:

- A promising principle to decentralize and de-risk identity management.
- Use of verifiable credentials instead username, password or an account in an identity provider.

## How can organizations adopt SSI?

- Requires expert knowledge, and resource to fully implement such a solution.
- There are tools that exists to make adoption easier.
  - SSI-to-OIDC bridge

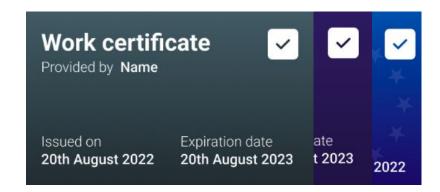

```
"https://www.w3.org/ns/credentials/v2",
   "https://www.w3.org/ns/credentials/examples/v2",
    "https://w3id.org/security/suites/ed25519-2020/v1"
"id": "http://university.example/credentials/3732",
    "VerifiableCredential".
    "ExampleDegreeCredential"
"issuer": "https://university.example/issuers/565049",
"validFrom": "2010-01-01T00:00:00Z",
"credentialSubject": {
    "id": "did:example:ebfeb1f712ebc6f1c276e12ec21",
    "degree": {
     "type": "ExampleBachelorDegree",
     "name": "Bachelor of Science and Arts"
},
"proof": {
    "type": "Ed25519Signature2020",
   "created": "2024-01-13T14:39:26Z",
    "verificationMethod": "https://university.example/issuers/565049#key
    "proofPurpose": "assertionMethod",
    "proofValue": "
       z3FME68PHxPXLkDWY54FeE2ckhq5xicaUwPNPoPL5gubTeuWBg3Fq9wW
       ZwnTL2hVMMJfwRChKeznxfyfot5RohnvP"
```

https://talao.co/sandbox/playground

# Why the bridge?

ТШ

- Supports SSI-based sign ins for services that support OIDC.
- Rely on OIDC4VC standards.
- Simple language to define policies to handle claims in a VC.
- Open source, a global solution, simple to configure.

Login Policy Example

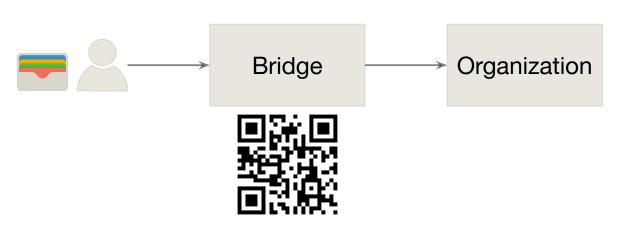

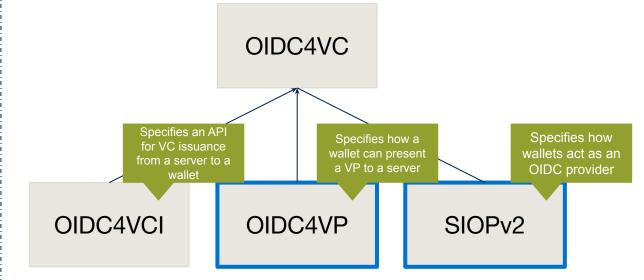

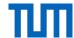

### **Motivation**

- The general problem with identity management models
- How can one easily adopt SSI?
- Why the bridge?

#### **Problem Statement**

- The Status Quo
- Problems with the status quo approach
- How to mitigate problems associated with the status quo approach?

#### **Possible Solutions**

- Functional and Non-functional requirements
- Presenting a different credential
- DIDComm
- Extension to SSI-to-OIDC Bridge

## **Next steps**

- Research Questions
- Timeline

### **Questions**

240219 llayda Cansin Koc © sebis

# The Status Quo

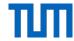

Imagine Alice, a student at TUM, wants to purchase a student ticket from MVG.

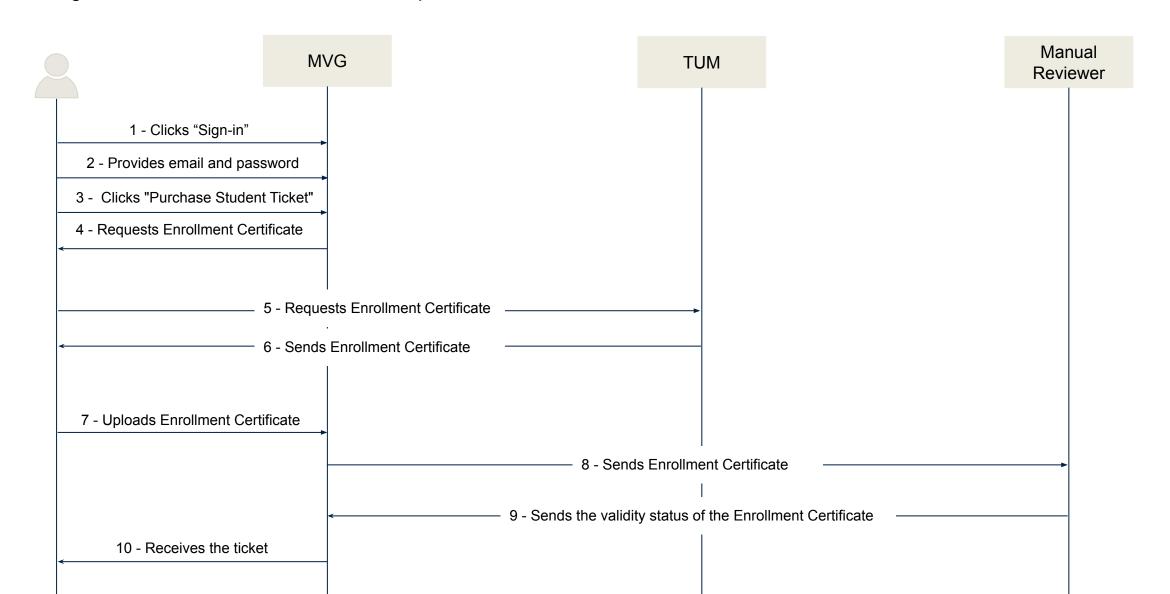

# Problems with the status quo approach

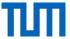

Imagine Alice, a student at TUM, wants to purchase a student ticket from MVG.

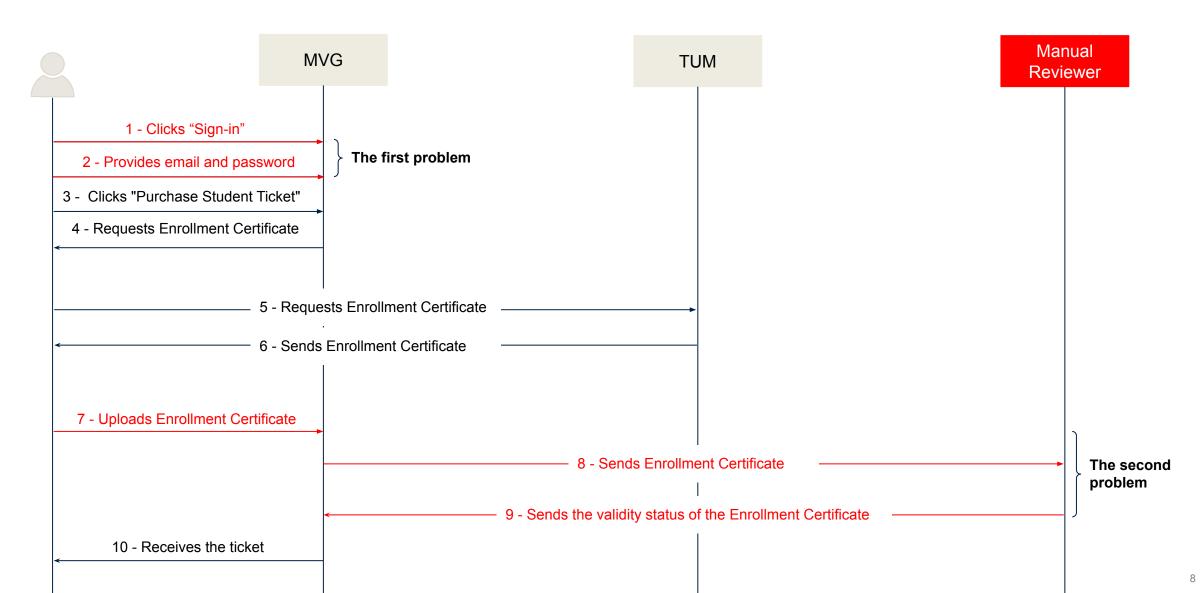

# How to mitigate the first problem?

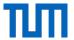

• Use the bridge.

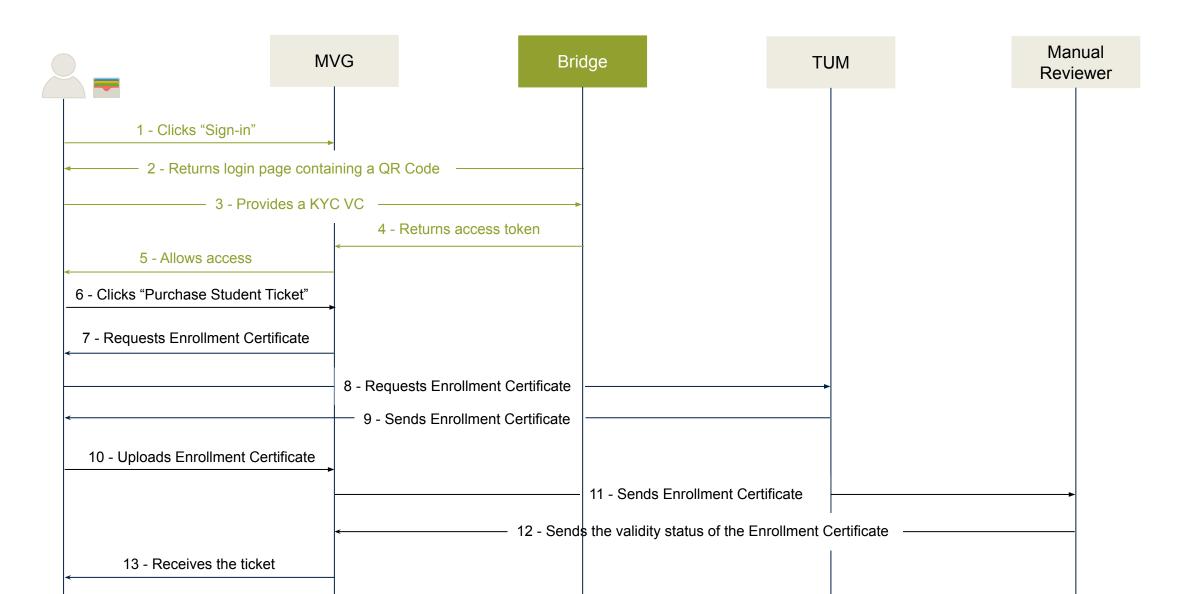

# How to mitigate the first problem?

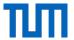

- Use the bridge.
- The problem: The bridge does not support anything after a login.

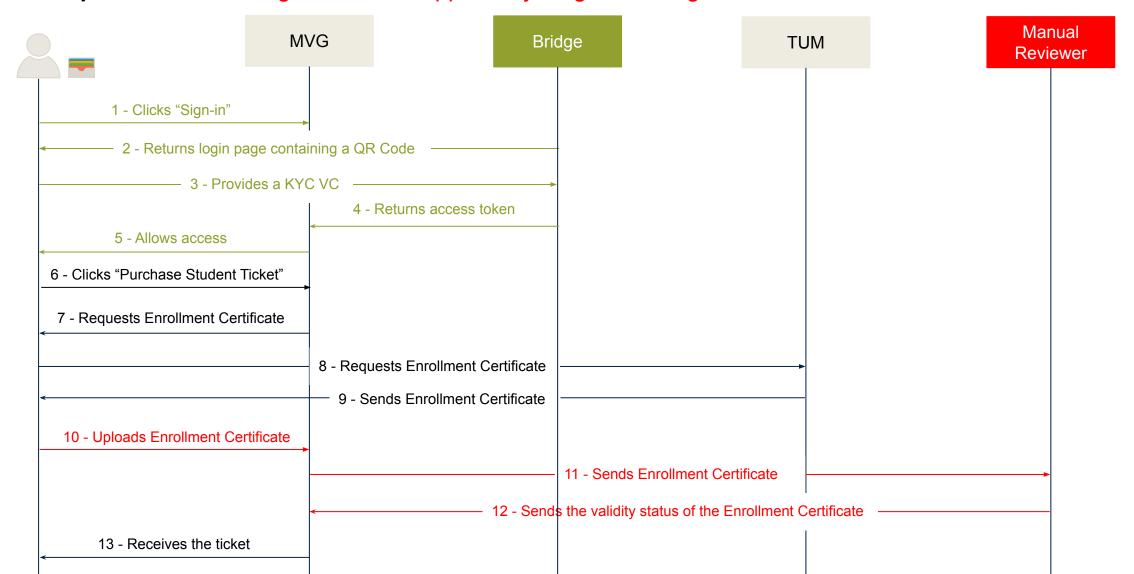

# How do we make it fully SSI?

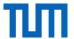

- Eliminate the manual reviewer.
- Ask for a digital document, VC, instead of documents like pdf.

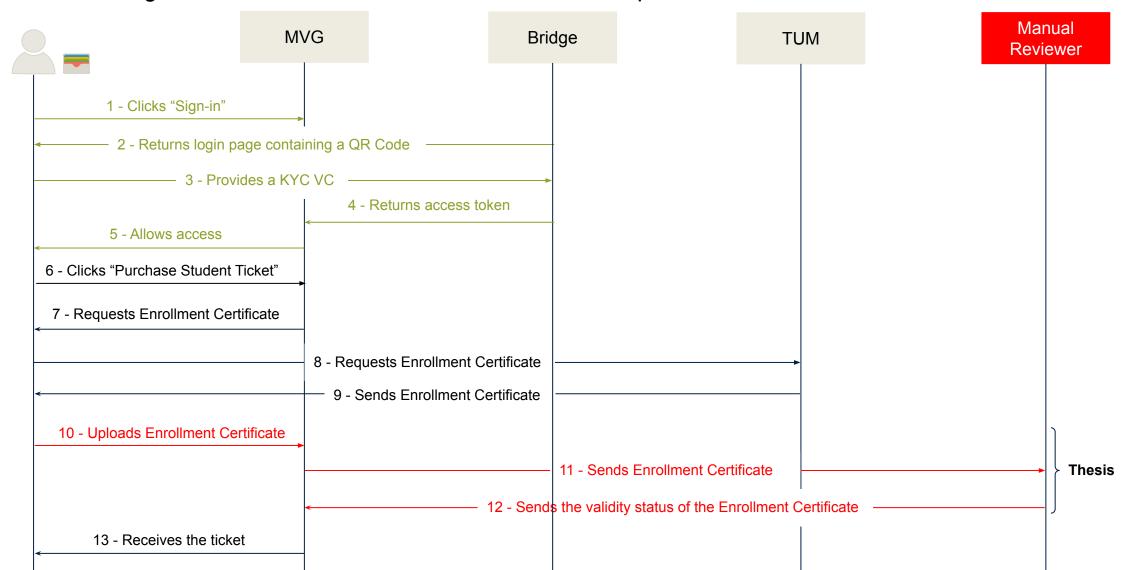

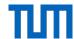

### **Motivation**

- The general problem with identity management models
- How can one easily adopt SSI?
- Why the bridge?

#### **Problem Statement**

- The Status Quo
- Problems with the status quo approach
- How to mitigate problems associated with the status quo approach?

### **Possible Solutions**

- Functional and Non-functional requirements
- Presenting a different credential
- DIDComm
- Extension to SSI-to-OIDC Bridge

## **Next steps**

- Research Questions
- Timeline

### **Questions**

240119 Ilayda Cansin Koc © sebis 12

# Functional and Non-functional requirements

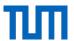

## **Non-functional requirements:**

- It should integrate with the bridge.
- It should not compromise SSI principles, security and privacy considerations.
- Simple to administrate (e.g. no need for additional server hosted)
- Simple user experience
- It should be interoperable.

## **Functional requirements:**

• A service provider should be able to request additional VCs after login.

# Presenting a different credential

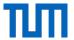

One possible solution is to perform login again with a different credential.

## Login 1:

- Login with KYC credentials.
- Request for an Enrollment Certificate credential to purchase a student ticket.
- Logout.

## • Login 2:

- Login with Enrollment Certificate credential.
- Purchase ticket using the information in the credential.
- This may introduce additional overhead for the verifier.
- There needs to be done a DID matching system to make sure the user data is not lost when the second login is performed.
- Bad user experience.

## **DIDComm**

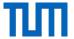

A standard that creates libraries and design patterns for two or more DID-controlling entities.

### **Considerations**

- Search for a DIDComm protocol that enables communication between the wallet and the verifier. (WACI DIDComm Presentation)
- Search for wallets that support DIDComm.

## Not a good approach because

- The problem of ensuring the DIDs belong to the same person that performed the login.
- The service provider would have the responsibility to implement mechanism to check the validity of a VP.
  - o e.g., DID resolution, verification of a VP, revocation status controls

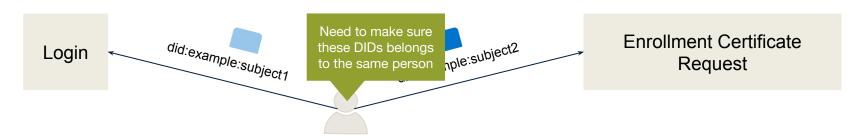

**Solution:** Reuse the functionality in the bridge instead.

# SSI-to-OIDC bridge

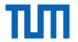

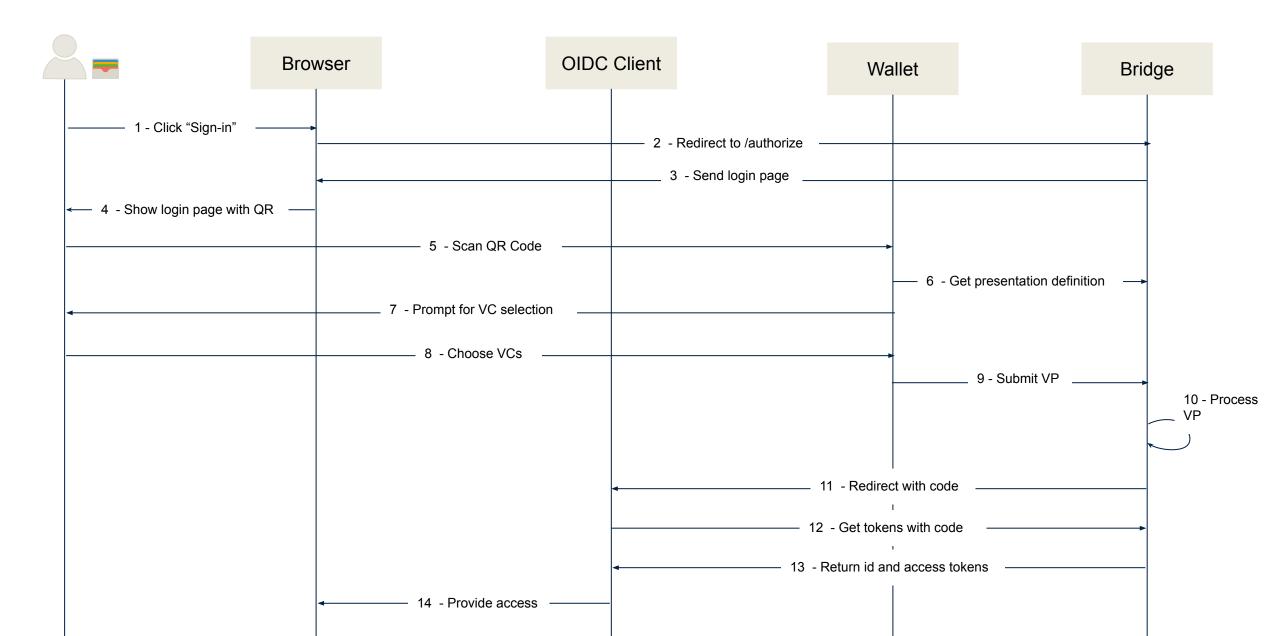

# An Extension to the Bridge

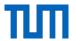

An extension to extend functionality of the bridge.

## **Considerations**

- A software module that can be used by any organization:
  - Must be interoperable.
- Re-use the bridge as much as possible.

A good candidate for solution to our problem.

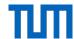

### **Motivation**

- The general problem with identity management models
- How can one easily adopt SSI?
- How do you get on demand data?

### **Problem Statement**

- A Status Quo Approach
- Bridge Integration & Current Limitations

### **Possible Solutions**

- Presenting a different credential
- DIDComm
- Extension to SSI-to-OIDC Bridge

## **Next steps**

- Research Questions
- Timeline

## **Questions**

240119 llayda Cansin Koc © sebis 18

# **Research Questions**

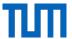

- 1. What are established ways of requesting and receiving incremental authorization data from users?
- 2. Which stakeholders are involved in an on-demand authorization?
- 3. What aspects can be used to characterize an on-demand authorization procedure?
- 4. How can incremental authorization work on top of an OIDC sign-in that uses Verifiable Credentials as its ground truth?

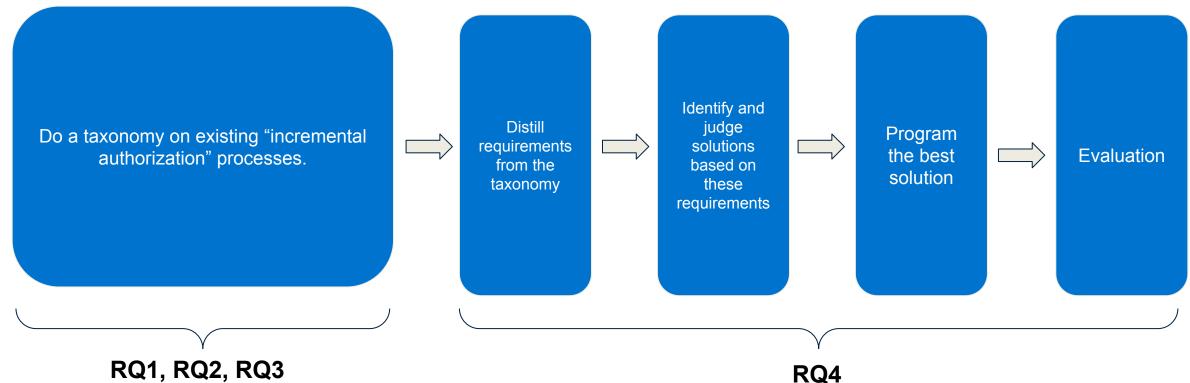

# **Timeline**

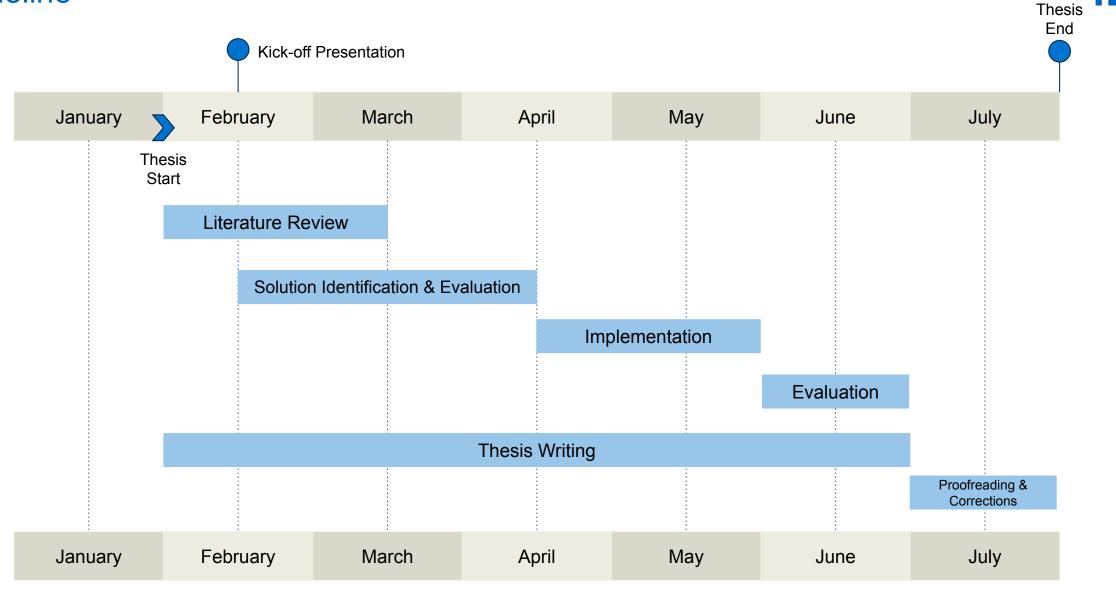

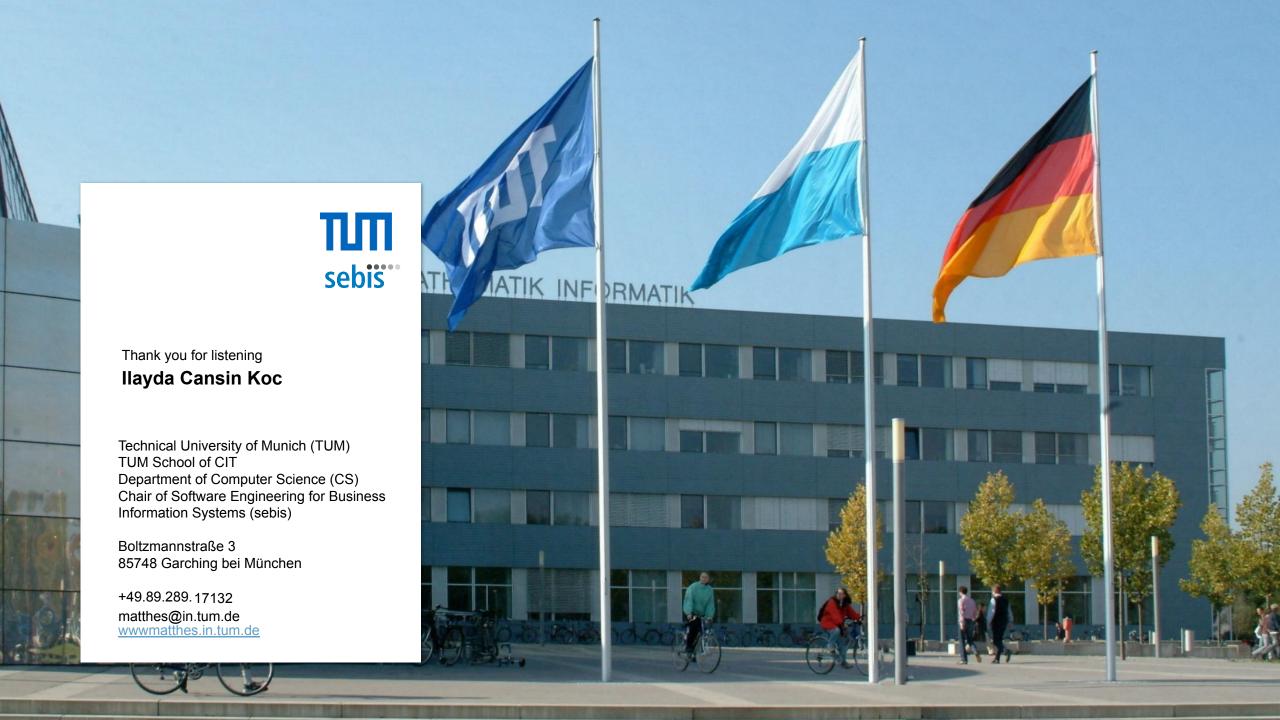